# JOB & OUTPUT Management SUITE. Joblog & Syslog Management

AJM Joblog & Syslog Management (AJM/S) is part of the AJM jobmanagement suite. It stores and archives joblogs and syslogs.

AJM/S reads the job output (joblog) and makes it available for viewing. The retention period can be defined individually. The user can define various criteria to select his/her applications to gain an overview of their status. Several views are available. AJM/S also offers a convenient function for the display of information from the system log (syslog).

Joblogs and syslogs are kept in tape archives until their retention period has elapsed.

### **Benefits**

- Professional management of joblog and syslog data
- Individual definition of online and archive retention periods
- ISPF interface with search function, various views and status overview
- Integrated interfaces to various job schedulers to pass status information and call their administration dialog
- **Tape archive administration**
- **Printing, online display, archiving and reload of data**

#### **Joblog Management**

AJM/S reads log information generated by the operating system as part of a job run (i.e., joblogs from JES, but also stdout / stderr from scripts etc.).

Once the joblogs have been read in they are made available online for a period defined by the user. The joblogs can then be selected by individual criteria (e.g., job name, completion code) and, if necessary, be printed. An easy-to-use ISPF administration

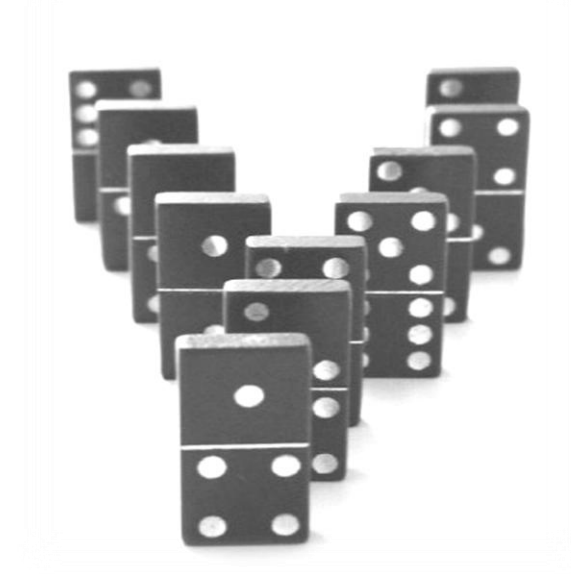

interface provides various views, from overview lists to the display of the entire joblog.

Detailed information can be presented as net lists or net / job lists, sorted by category codes and/or start and end times to gain a quick overview. In another view, the individual steps are displayed by DD name and/or message.

The user can choose to display a job's last or highest completion code and also set a maximum completion code. This is useful to focus on those jobs which need further treatment.

The logs are archived for an individually definable retention period to fulfill all legal requirements. The joblogs are stored in tape archives and can be restored selectively by the user for online access.

A log function records each user and system action.

#### **Syslog Administration**

AJM/S features a comprehensive syslog search function that searches the system logs by date/time and other criteria.

The selected syslog data can then be displayed, printed and copied into a file.

# T · · Systems ·

## **Product Features**

- Read joblog data from JES spool to AJM/S spool
- Read "joblog" data from other platforms, such as Windows, Unix, Linux, SAP/R3, Microfocus
- Read syslog data into AJM/S spool
- **Create tape archives for long-time retention**
- **Log all user and system actions**
- Administration interface with interface to job schedulers
- **Security concept based on SAF security server**
- Integrated in job management process
- Migration of other joblog archives to AJM/S (e.g. Beta92)

### **Related Services**

 Consulting, design, implementation and support for job management

# **T**  $\cdot$  **Systems**

Publisher: Contact: Lutz Fielbrandt Information Technology Division Email: rvs-info@t-systems.de Team rvs/SNS

T-Systems International GmbH Address: Holzhauser Str. 4-8; D-13509 Berlin GDU Hoizontal Solution Internet: www.systemsproducts.t-systems.de